## **Stampa Verbale Revisione**

Da questo programma è possibile stampare il Verbale di revisione dell'albo scrutatori selezionando gli opportuni documenti.

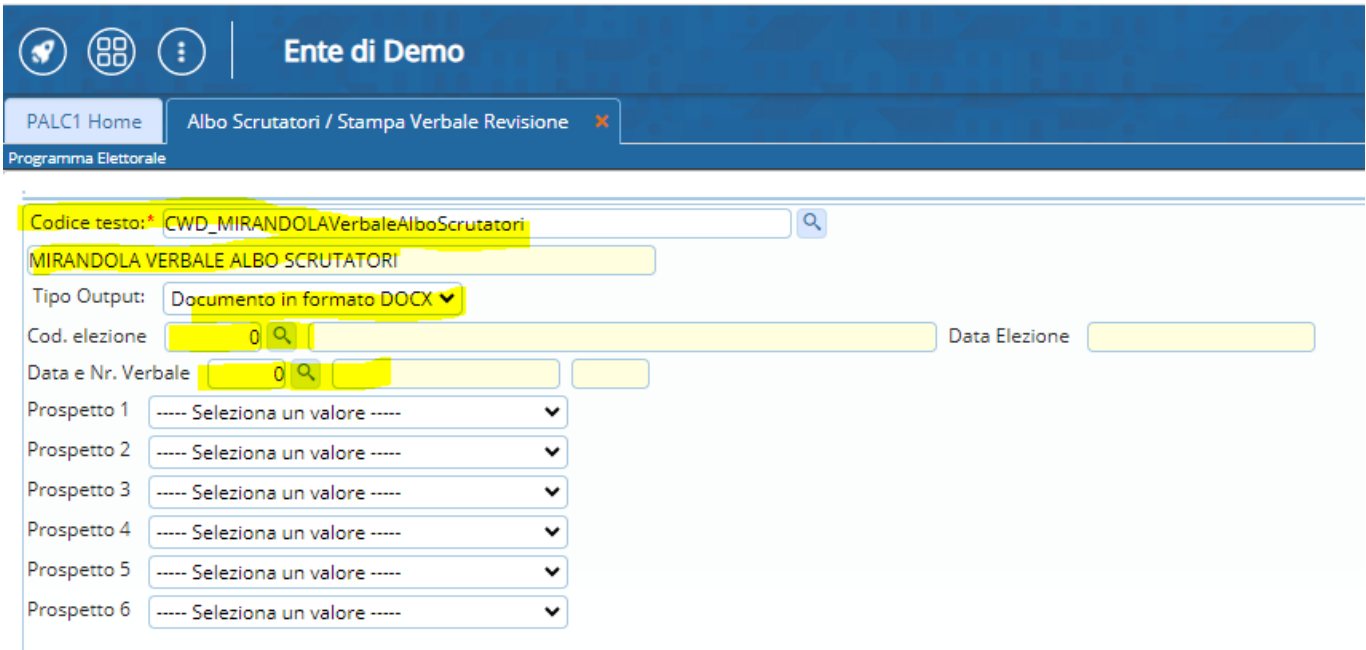

From: <https://wiki.nuvolaitalsoft.it/>- **wiki**

Permanent link: **[https://wiki.nuvolaitalsoft.it/doku.php?id=guide:demografici:stampa\\_verbale\\_revisione](https://wiki.nuvolaitalsoft.it/doku.php?id=guide:demografici:stampa_verbale_revisione)**

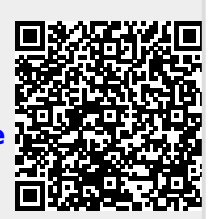

Last update: **2023/10/16 15:27**